# **Magic xpi**

# **Google Drive / Google Calendar アダプタのご紹介**

#### **OUTPERFORM THE FUTURE**

Magic Software Japan K.K.

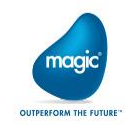

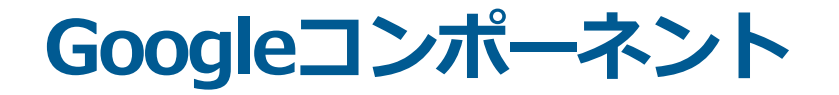

**Google社が提供している各サービスアプリケーションとシームレスに連 携することができます。**

【2種類のアダプタ】

- ・Google ドライブ : ファイルのアップロード/ダウンロード
- ・Google カレンダー : スケジュールの追加/更新/削除/共有

【主な特徴】

- ・簡単な連携インターフェース(API知識不要、パラメータ設定のみ)
- ・Owner、Status、UpdateDate等、メタデータも取得可能

・ファイルをGoogle形式へ変換してのアップロードも可能

All Right Reserved, Copyrights(C) Magic Software Japan K.K. 2020

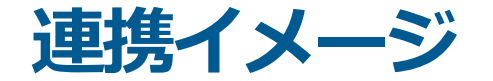

#### ■ インターネット経由でGoogle API コール

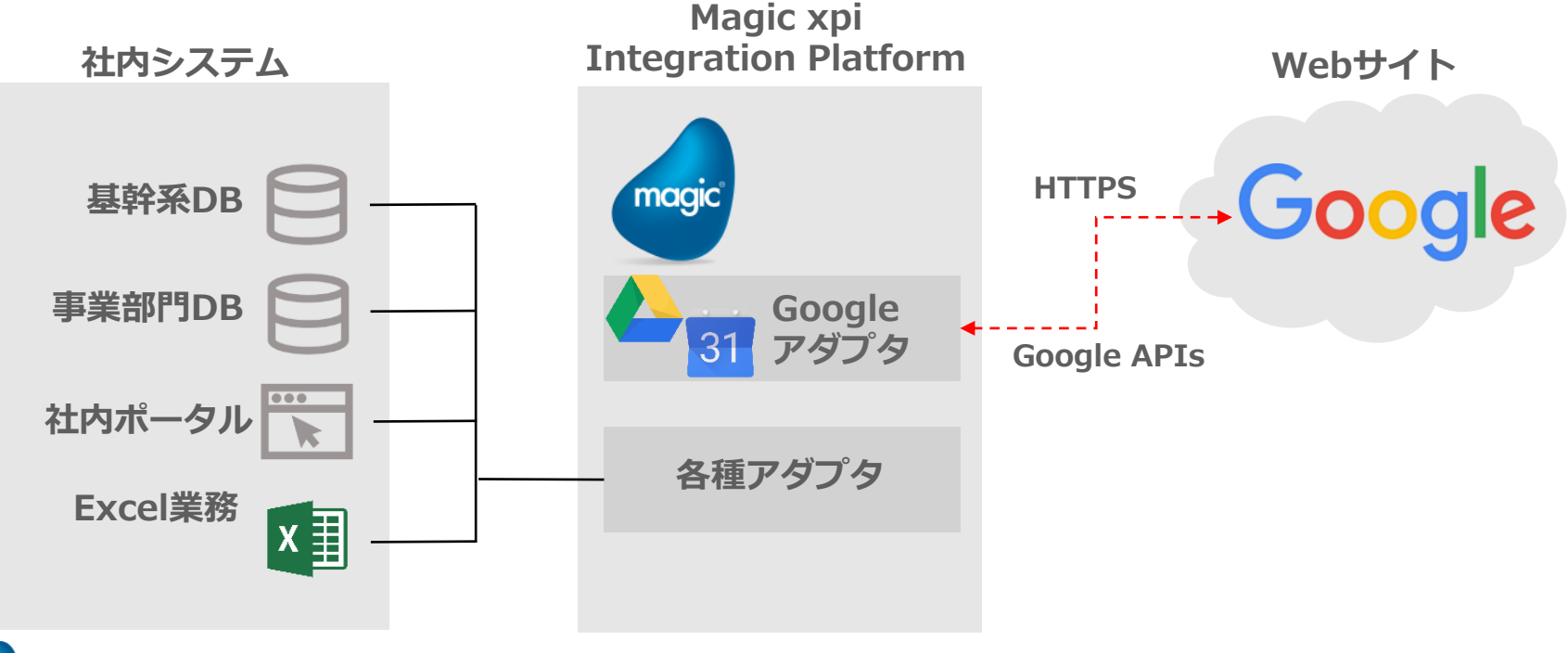

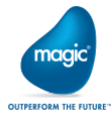

All Right Reserved, Copyrights(C) Magic Software Japan K.K. 2020

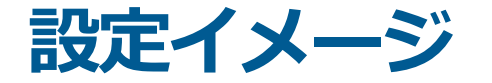

#### ■ OAuth2.0認可ダイアログでクライアントシークレットファイルを指定 ■ 使用するGoogle APIを選択

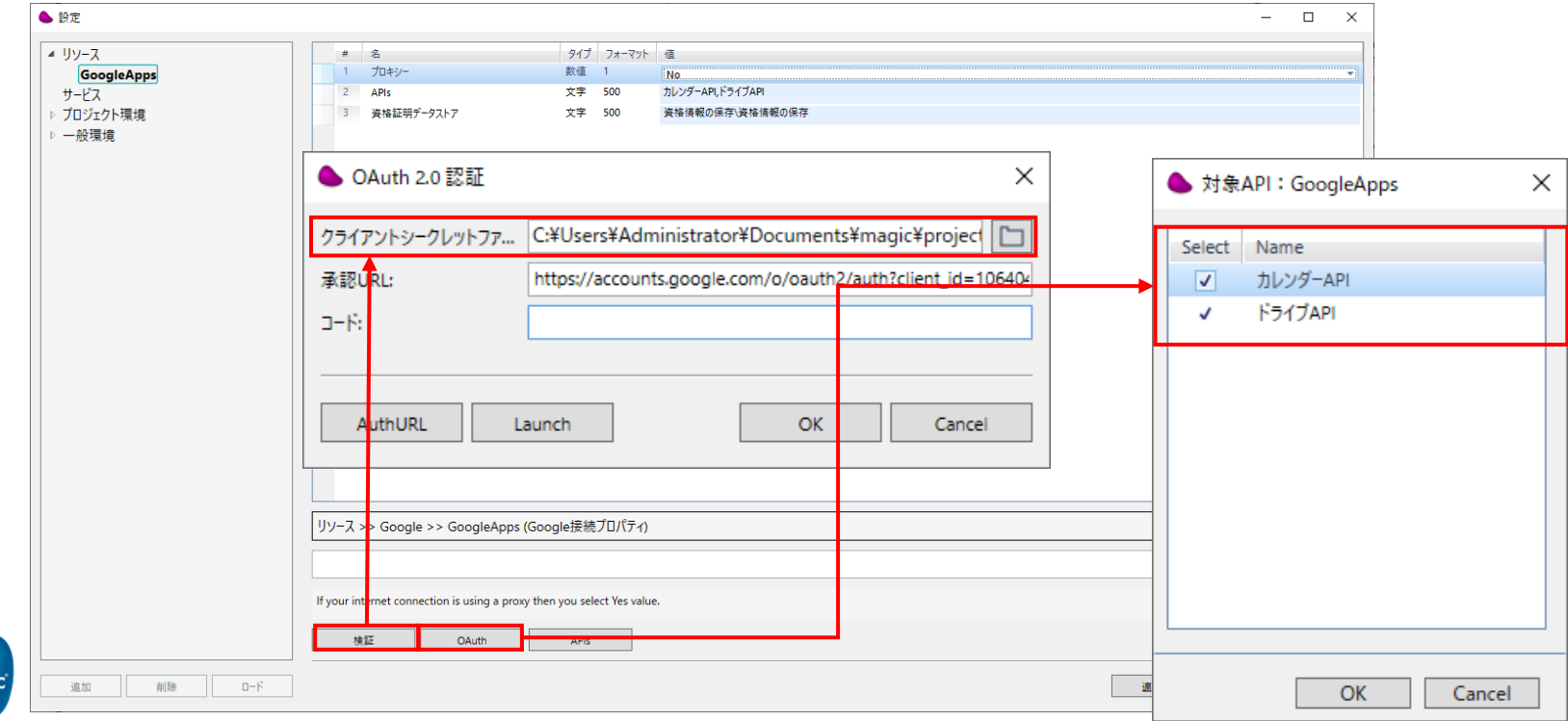

All Right Reserved, Copyrights(C) Magic Software Japan K.K. 2020

naai

## **設定イメージ:Google Drive**

#### ■ 左ペインでメソッドを選択し、右ペインで各パラメータを設定

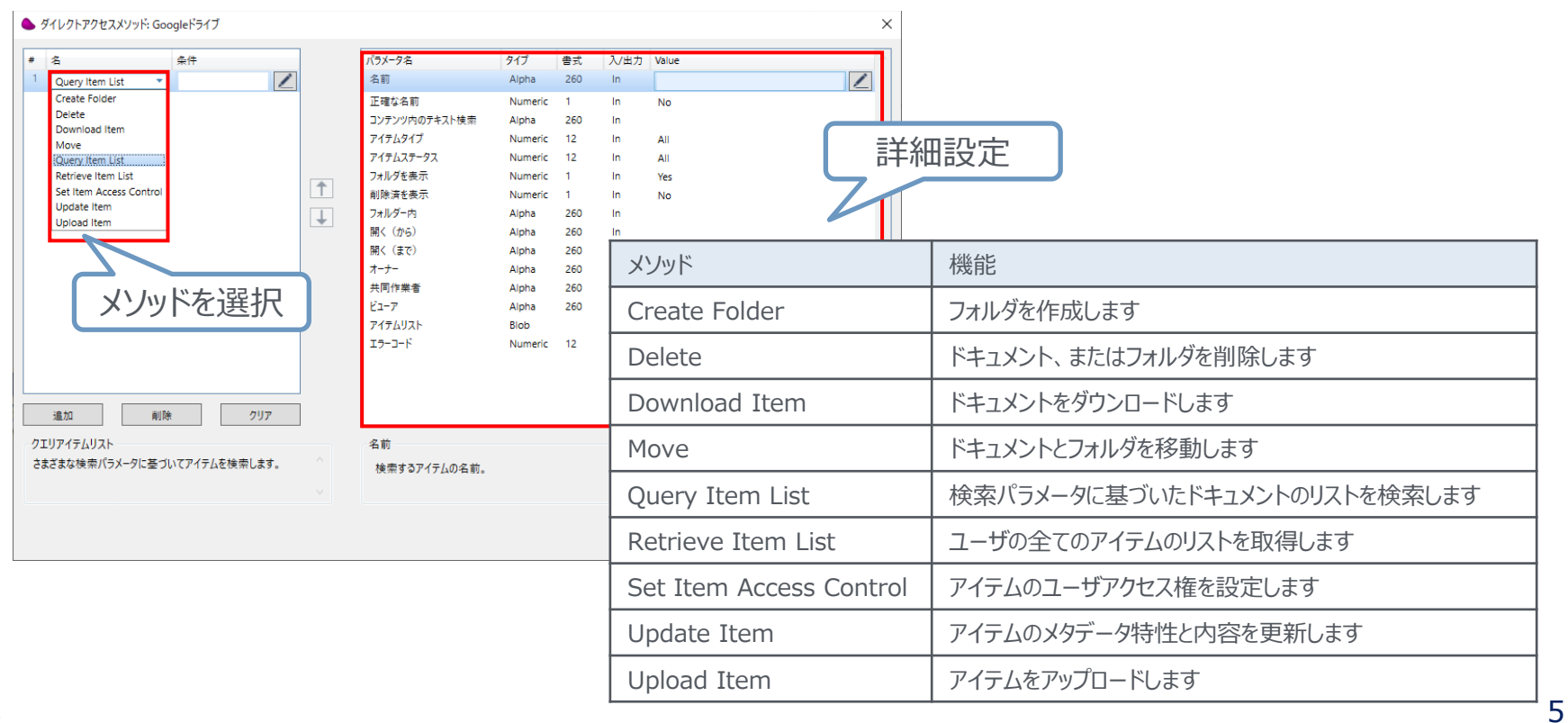

All Right Reserved, Copyrights(C) Magic Software Japan K.K. 2020

naai

## **設定イメージ:Google Calendar**

#### ■ 左ペインでメソッドを選択し、右ペインで各パラメータを設定

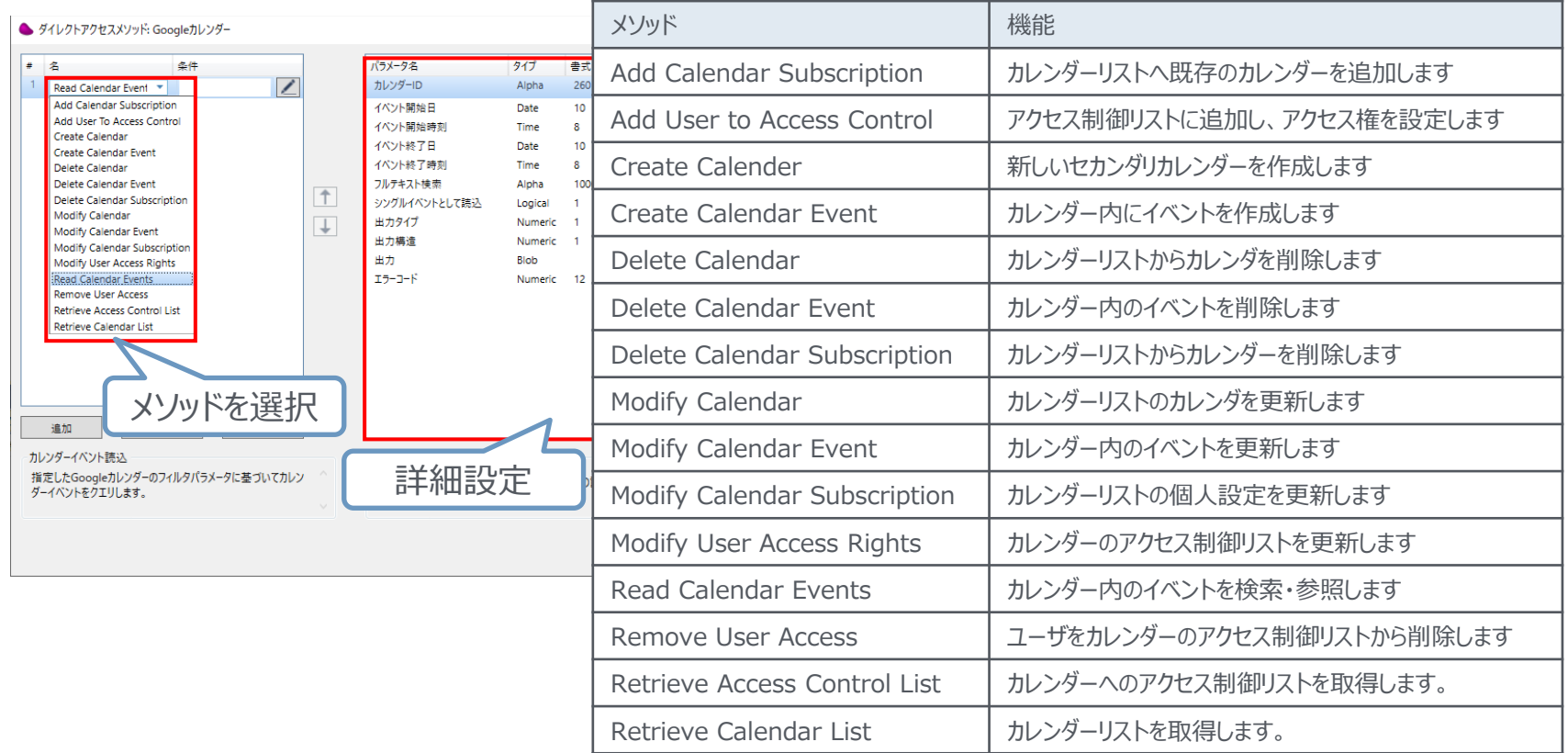

6

All Right Reserved, Copyrights(C) Magic Software Japan K.K. 2020

naai

# **適用パターン**

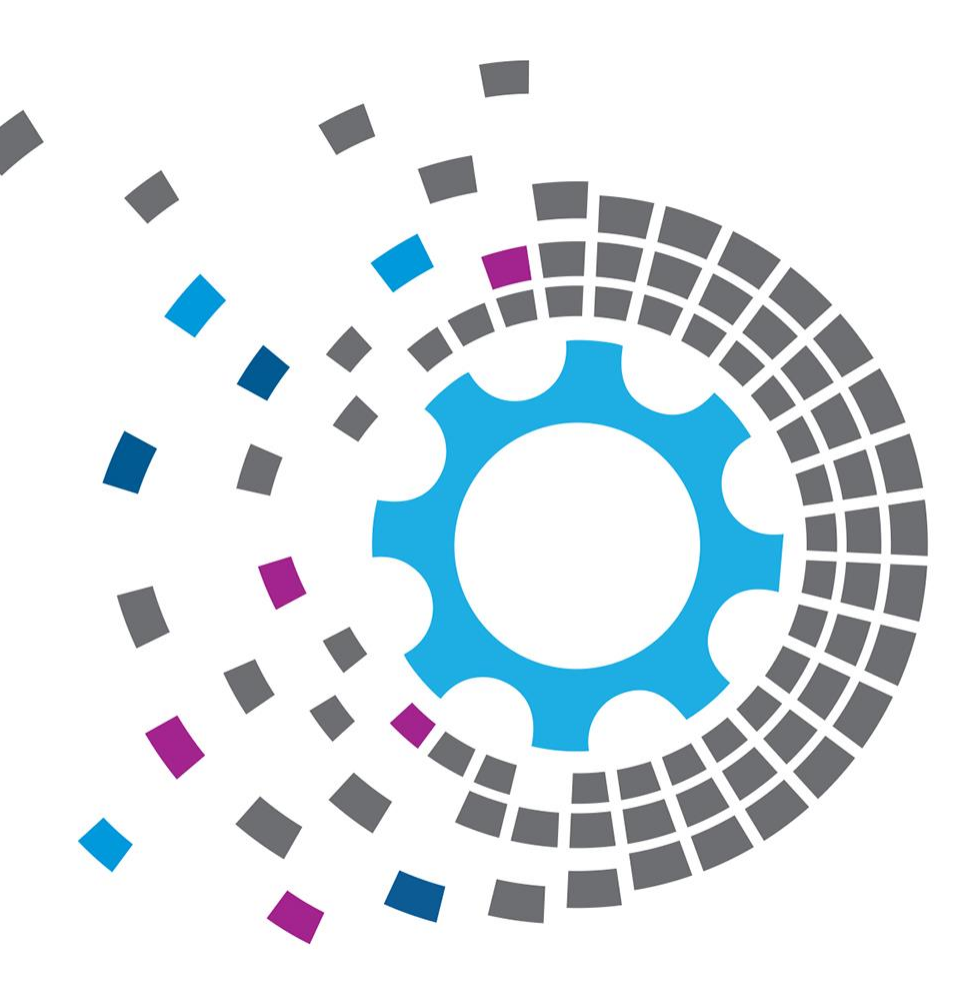

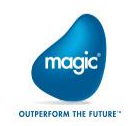

All Right Reserved, Copyrights(C) Magic Software Japan K.K. 2020

## **アダプタを利用した適用パターン**

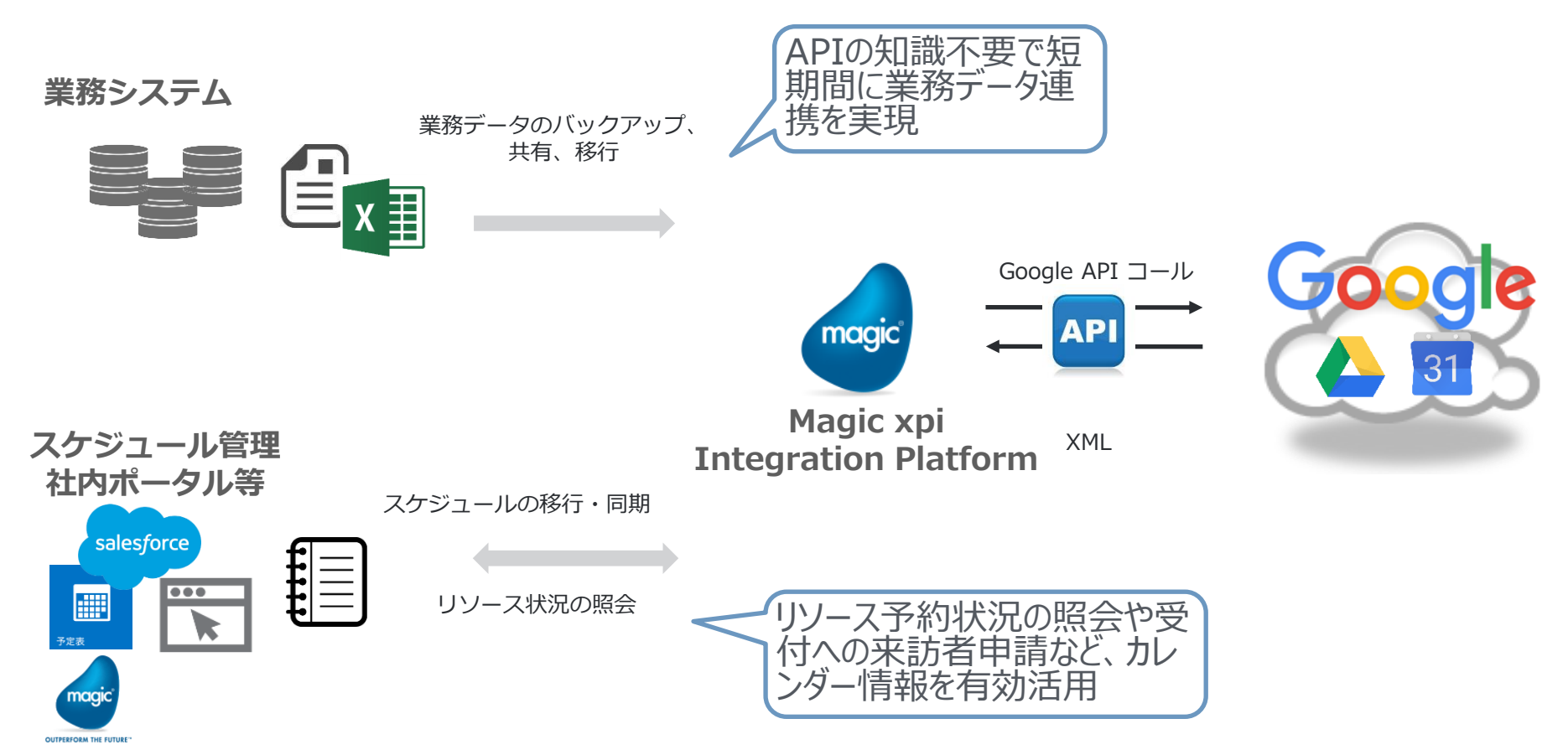

All Right Reserved, Copyrights(C) Magic Software Japan K.K. 2020

# **THANK YOU!**

All Right Reserved, Copyrights(C) Magic Software Japan K.K. 2020

2020 E

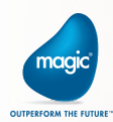